and GCT PDF

https://www.100test.com/kao\_ti2020/645/2021\_2022\_\_E9\_A6\_96\_ E9\_83\_BD\_E5\_B8\_88\_E8\_c77\_645011.htm = "tresxs">

 $\epsilon$ 

http://grad.cnu.edu.cn:8001/ http://222.35.140.57:30008/

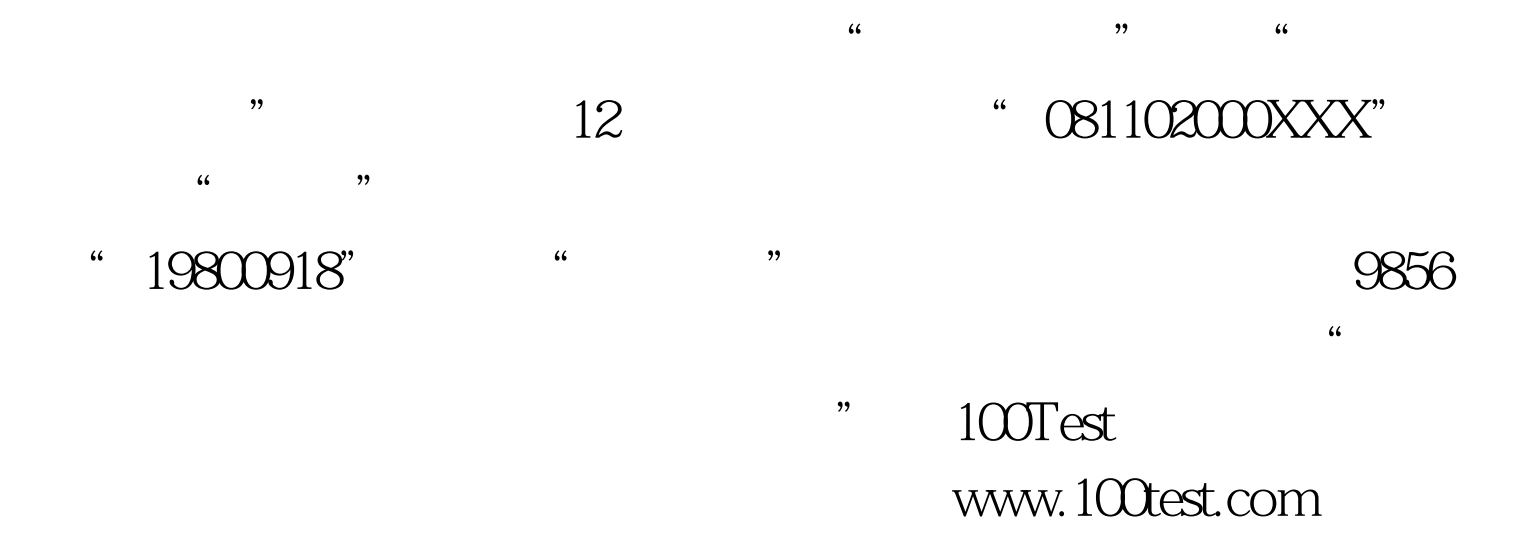